## А СНЕГ ИДЕТ...

Песня Гали Березко

из кинофильма, КАРЬЕРА ДИМЫ ГОРИНА"

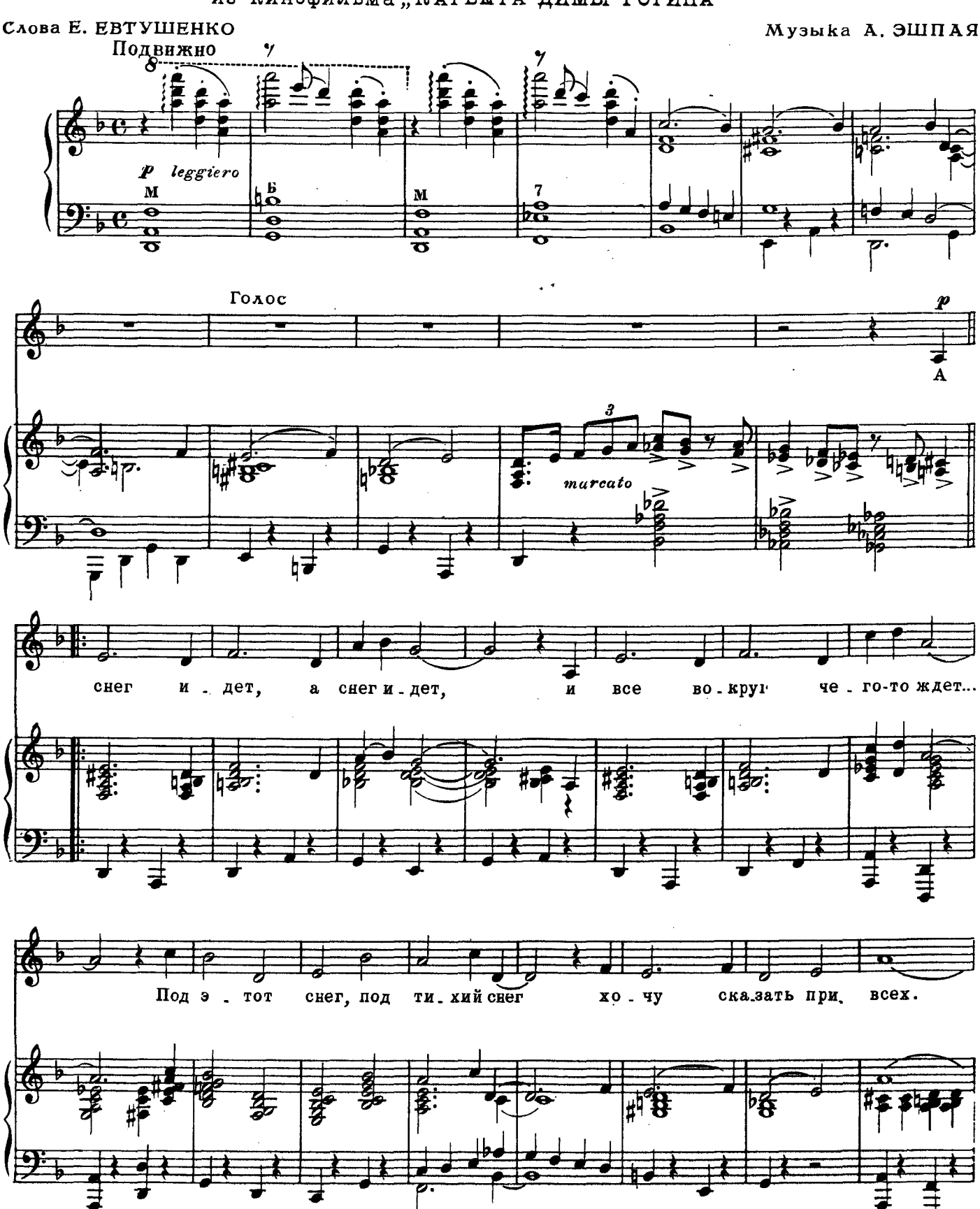

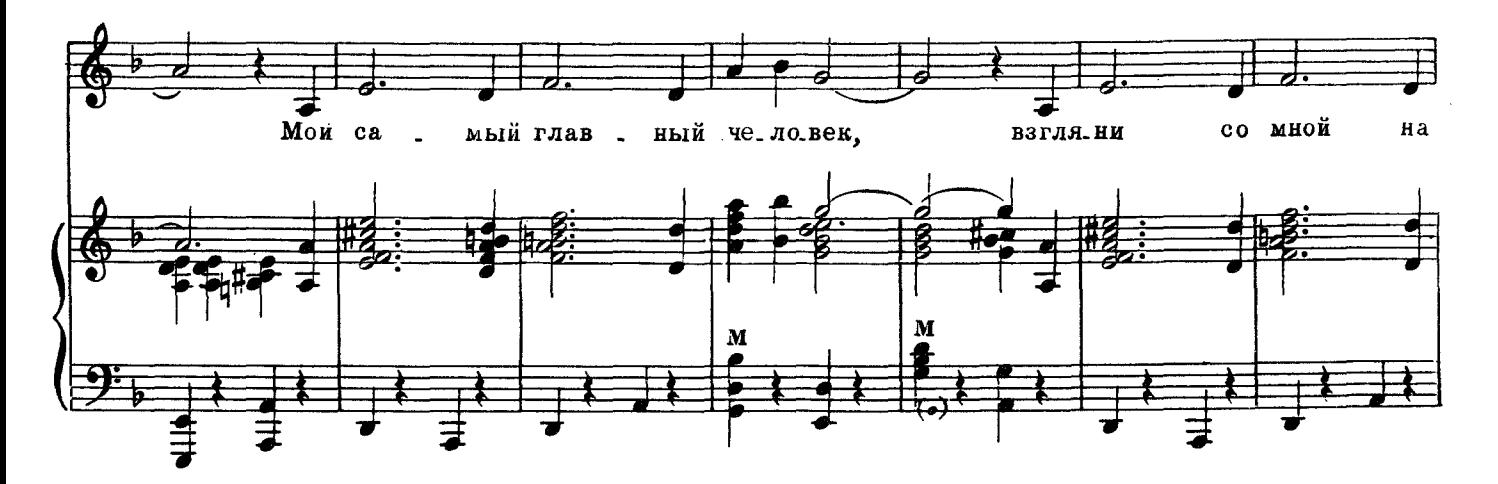

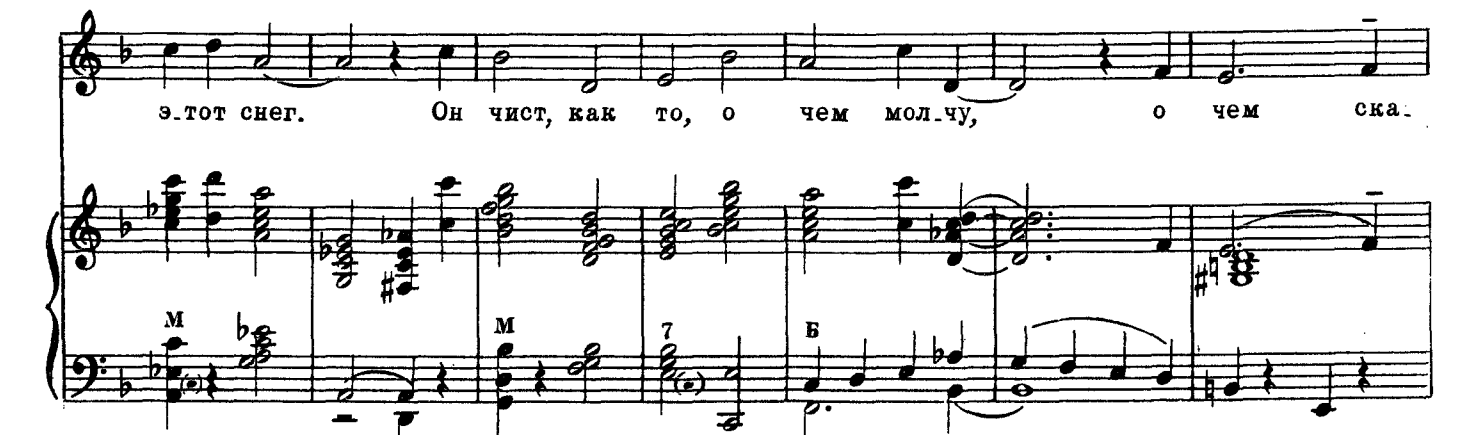

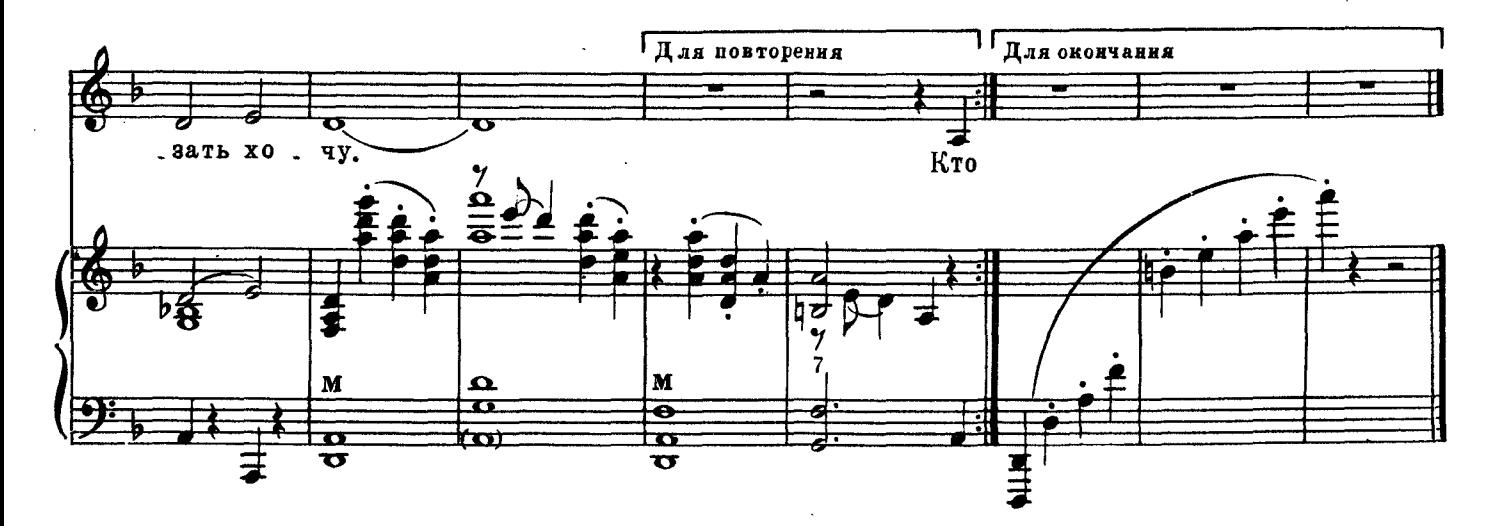

А снег идет, а снег идет, И все вокруг чего-то ждет... Под этот снег, под тихий снег Хочу сказать при всех. Мой самый главный человек, Взгляни со мной на этот снег. Он чист, как то, о чем молчу, О чем сказать хочу.

Кто мне любовь мою принес, Наверно, добрый Дед Мороз. Когда в окно с тобой смотрю, Я снег благодарю. А снег идет, а снег идет, И все мерцает и плывет. За то, что ты в моей судьбе, Спасибо, снег, тебе!..

Песни радио и кино 26